## **Burbank High School Live Schedule**

Remote Learning 2020-2021 School Year

| EXAMPLE VIRTUAL SYNCHRONOUS SCHEDULE<br>Actual courses will vary by student, those listed are examples only. |                  |                | SYNCHRONOUS<br>Monday-Thursday                                                      | ASYNCHRONOUS<br>Friday-See Bell Schedule                                                                                                    |
|----------------------------------------------------------------------------------------------------|------------------|----------------|-------------------------------------------------------------------------------------|----------------------------------------------------------------------------------------------------|
| PERIOD                                                                                                    | TIME             | EXAMPLE COURSE | 60 minute Classes                                                                   | 30 Minute Classes                                                                                                    |
| Period 1                                                                                                    | 8:30 am-9:30 am  | English        | STREAM                                                                              |                                                                                                    |
| Break                                                                                                    | 9:30 am-9:40am   |                |                                                                                     |                                                                                                    |
| Period 2                                                                                                    | 9:40am-10:40am   | Social Studies |                                                                                     |                                                                                                    |
| Break                                                                                                    | 10:40 am-10:50am |                |                                                                                     |                                                                                                    |
| Period 3                                                                                                    | 10:50pm-11:50am  | Science        | Direct instruction, students<br>must be following along with<br>their teacher live! | Group, partner, and<br>independent work or<br>assessmentsto complete<br>the lesson. Students can<br>contact their teacher for<br>assistance during office<br>hours. |
| Period 4                                                                                                    | 11:50 AM-1:20pm  | Math/Lunch     |                                                                                     |                                                                                                    |
| Break                                                                                                    | 1:20pm-1:30pm    |                |                                                                                     |                                                                                                    |
| Office Hours/Tutorials                                                                                       | 1:30pm-4:15pm    |                |                                                                                     |                                                                                                    |

Burbank High School Bell Schedule

Burbank High School Live Schedule with Teacher Information

**CLICK HERE** 

CLICK HERE

Questions? E-mail <u>Burbank@saisd.net</u> or call 210-228-1210

\*Students must log in using their SAISD e-mail and password.

## **Burbank High School Remote Learning Quick Links**

SEE PAGE 2 FOR CONVENIENT QUICK LINKS!

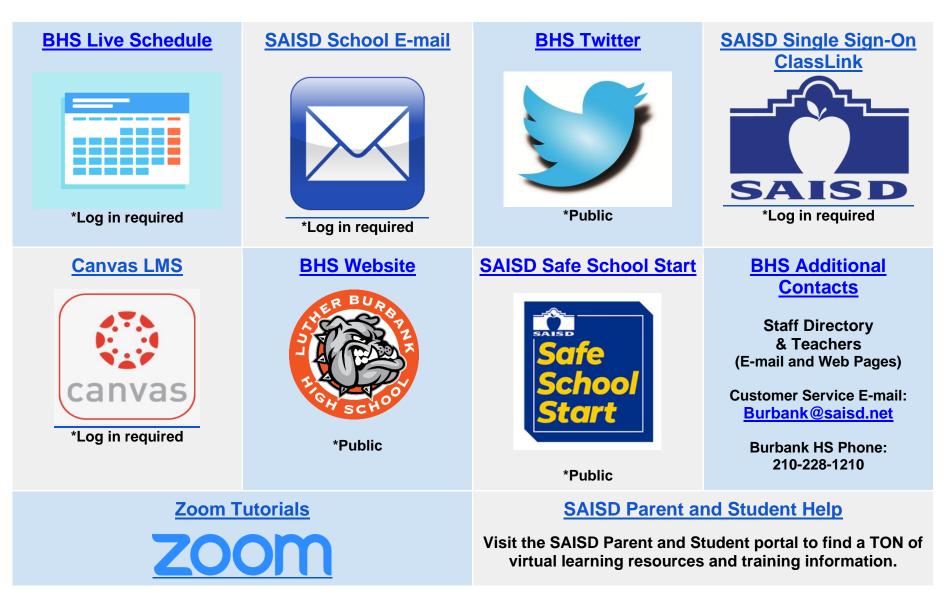

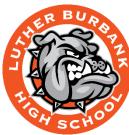

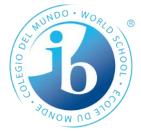